## The Internet Communication Engine

Alexander Bernauer alex@ulm.ccc.de

8. Mai 2006

Alexander Bernauer alex@ulm.ccc.de [The Internet Communication Engine](#page-32-0)

メロメ メ御 メメ きょ メモメ

<span id="page-0-0"></span>重

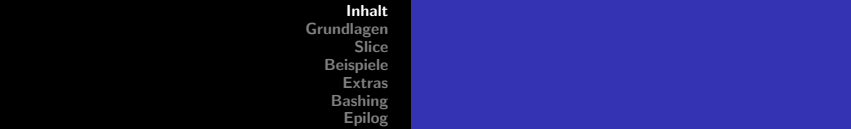

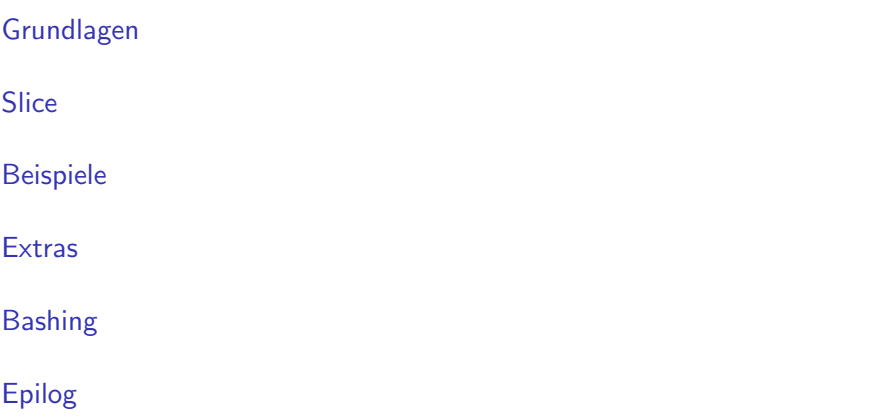

<span id="page-1-0"></span>メロメメ 倒す メミメメミメー ミー のんぴ

**[Motivation](#page-2-0)** [Funktionsprinzip](#page-3-0) **[Architektur](#page-4-0)** [Aufrufsemantiken](#page-5-0) [Alternativen](#page-6-0)

# **Motivation**

- $\triangleright$  RPC
- $\blacktriangleright$  objektorientiert
- $\blacktriangleright$  transparent
- $\blacktriangleright$  plattformunabhängig
- $\blacktriangleright$  sprachunabhängig

イロト イ押 トイモト イモト

<span id="page-2-0"></span>重

**[Motivation](#page-2-0)** [Funktionsprinzip](#page-3-0) [Architektur](#page-4-0) [Aufrufsemantiken](#page-5-0) **[Alternativen](#page-6-0)** 

## **Funktionsprinzip**

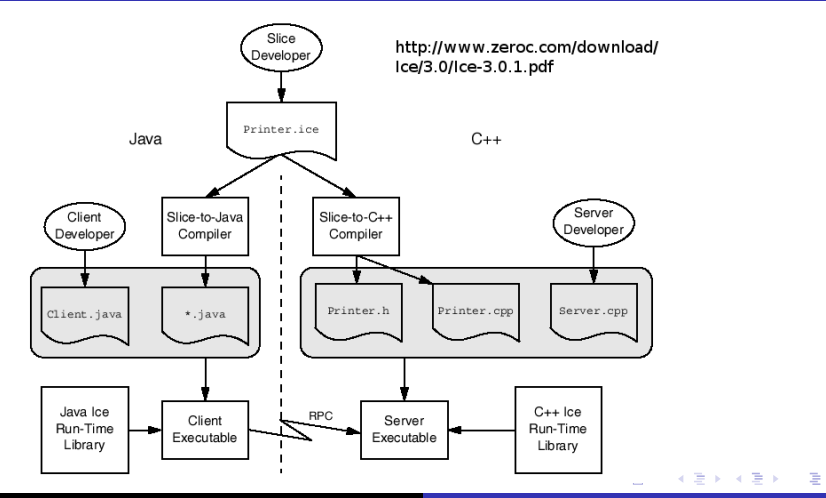

<span id="page-3-0"></span>Alexander Bernauer alex@ulm.ccc.de [The Internet Communication Engine](#page-0-0)

**[Motivation](#page-2-0)** [Funktionsprinzip](#page-3-0) [Architektur](#page-4-0) [Aufrufsemantiken](#page-5-0) **[Alternativen](#page-6-0)** 

## Architektur

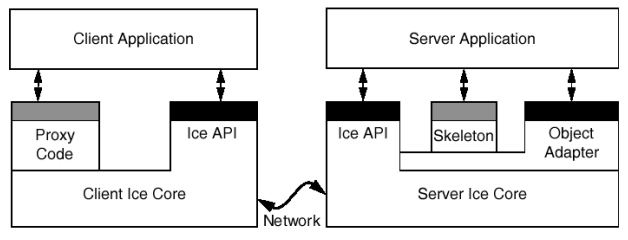

Ice API

http://www.zeroc.com/download/Ice/3.0/Ice-3.0.1.pdf

イロメ イ母メ イヨメ イヨメー

 $\equiv$ 

<span id="page-4-0"></span> $299$ 

**Generated Code** 

**[Motivation](#page-2-0)** [Funktionsprinzip](#page-3-0) **[Architektur](#page-4-0)** [Aufrufsemantiken](#page-5-0) **[Alternativen](#page-6-0)** 

# Aufrufsemantiken

- $\blacktriangleright$  At-most-Once
- $\blacktriangleright$  synchron oder asynchron
- ▶ [Batched]-Oneway
- ▶ [Batched]-Datagram

K ロ ⊁ K 倒 ≯ K ミ ⊁ K ミ ⊁

<span id="page-5-0"></span>重

[Motivation](#page-2-0) [Funktionsprinzip](#page-3-0) **[Architektur](#page-4-0)** [Aufrufsemantiken](#page-5-0) [Alternativen](#page-6-0)

## Alternativen

- $\triangleright$  CORBA
- $\triangleright$  RMI
- $\blacktriangleright$  WebService
- $\blacktriangleright$  ...

メロメ メ都 メメ きょくきょう

<span id="page-6-0"></span>È

[Module](#page-8-0) **[Typen](#page-9-0)** [Schnittstellen](#page-14-0) [weitere Typen](#page-18-0)

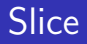

- $\blacktriangleright$  Specification Language for Ice
- ▶ plattform- und sprachunabhängige Sprache zur Beschreibung von Schnittstellen

メロメ メ御き メミメ メミメー

<span id="page-7-0"></span>重

[Module](#page-8-0) [Typen](#page-9-0) [Schnittstellen](#page-14-0) [weitere Typen](#page-18-0)

# module

1 module ProjektName {

- 2 // Deklerationen
- 3 };
- $\blacktriangleright$  verschachteln
- $\blacktriangleright$  mehrmals öffnen

K ロ ▶ K 個 ▶ K 君 ▶ K 君 ▶ ...

<span id="page-8-0"></span>È

[Module](#page-8-0) [Typen](#page-9-0) [Schnittstellen](#page-14-0) [weitere Typen](#page-18-0)

# Basistypen

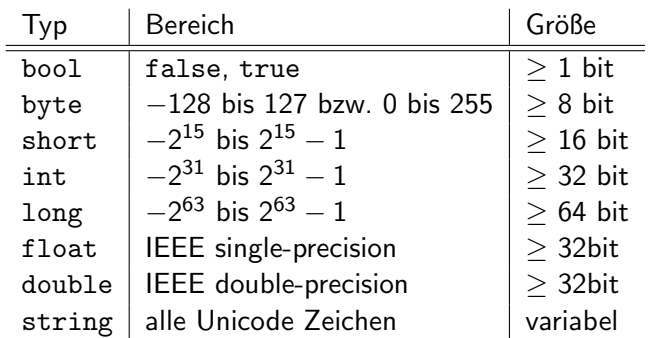

メロメ メタメ メミメ メミメー

<span id="page-9-0"></span>目

[Module](#page-8-0) **[Typen](#page-9-0)** [Schnittstellen](#page-14-0) [weitere Typen](#page-18-0)

### struct

- 1 struct TimeOfDay {
- 2 short hour;
- 3 short minute;
- 4 short second;
- 5 };
- ▶ Auflistung von Definitionen, keine Typdeklarationen
- $\blacktriangleright$  keine Vererbung
- $\blacktriangleright$  dürfen nicht leer sein

K ロ ⊁ K 倒 ≯ K ミ ⊁ K ミ ⊁

重

[Module](#page-8-0) [Typen](#page-9-0) [Schnittstellen](#page-14-0) [weitere Typen](#page-18-0)

#### sequence

1 sequence  $<$  int  $>$  IntSeq;

Alexander Bernauer alex@ulm.ccc.de [The Internet Communication Engine](#page-0-0)

メロメ メ都 ドメ 君 ドメ 君 ドッ

目

[Module](#page-8-0) [Typen](#page-9-0) [Schnittstellen](#page-14-0) [weitere Typen](#page-18-0)

## dictionary

1 dictionary  $<$  int, string  $>$  Map;

Alexander Bernauer alex@ulm.ccc.de [The Internet Communication Engine](#page-0-0)

**K ロ メ イ団 メ ス ミ メ ス ミ メ** 

È

[Module](#page-8-0) [Typen](#page-9-0) [Schnittstellen](#page-14-0) [weitere Typen](#page-18-0)

#### enum

- 1 enum Fruit { Apple, Pear, Orange };
	- ► Keine Festlegung der Konstanten möglich

イロメ イ部メ イヨメ イヨメー

重

[Module](#page-8-0) **[Typen](#page-9-0)** [Schnittstellen](#page-14-0) [weitere Typen](#page-18-0)

# interface

- 1 interface Clock {
- 2 TimeOfDay getTime();
- 3 void setTime(TimeOfDay time);
- 4 };
- ▶ mehrere Rückgabewerte über out-Parameter
- $\blacktriangleright$  kein Überladen möglich

メロメ メ御 メメ きょ メモメ

<span id="page-14-0"></span>重

[Module](#page-8-0) **[Typen](#page-9-0)** [Schnittstellen](#page-14-0) [weitere Typen](#page-18-0)

# interface - Teil 2

- 1 interface Clock {
- 2 nonmutating TimeOfDay get Time();
- 3 idempotent void setTime(TimeOfDay time);
- 4 };

イロメ イ部メ イヨメ イヨメー

重

**[Module](#page-8-0) [Typen](#page-9-0)** [Schnittstellen](#page-14-0) [weitere Typen](#page-18-0)

# interface - Teil 3

- 1 **interface**  $B \{ / * ... * / \};$
- 2 interface C1 extends B  $\{ \nmid \mathcal{A} \dots \mathcal{A} \}$ ;
- 3 interface C2 extends B  $\{ \times ... \times \}$ ;
- 4 interface D extends I1, I2 { /∗ ... ∗/ };
	- $\blacktriangleright$  immer Diamand
	- ▶ Bezeichner dürfen nicht mehrdeutig sein
	- $\blacktriangleright$  implizite Vaterklasse Ice:: Object

イロメ イ部メ イヨメ イヨメー

 $2Q$ 

唾

[Module](#page-8-0) **[Typen](#page-9-0)** [Schnittstellen](#page-14-0) [weitere Typen](#page-18-0)

## **Proxies**

- 1 interface Clock {
- 2 nonmutating TimeOfDay getTime();
- 3 idempotent void setTime(TimeOfDay time);

```
4 };
```
5

```
6 interface Bootstrap {
```

```
7 Clock∗ initClock();
```

```
8 };
```
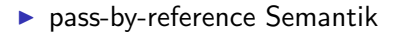

K ロ ⊁ K 倒 ≯ K ミ ⊁ K ミ ⊁

重

[Module](#page-8-0) **[Typen](#page-9-0)** [Schnittstellen](#page-14-0) [weitere Typen](#page-18-0)

# exception

```
1 exception IllegalValueException { };
```

```
2
```

```
3 interface Clock {
```
- 4 nonmutating TimeOfDay getTime();
- 5 idempotent void setTime(TimeOfDay time) throws IllegalValueException;

6 };

 $\blacktriangleright$  Vererbung möglich

メロメ メ御 メメ きょ メモメ

<span id="page-18-0"></span>重

[Module](#page-8-0) **[Typen](#page-9-0)** [Schnittstellen](#page-14-0) [weitere Typen](#page-18-0)

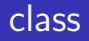

- $\blacktriangleright$  Hybrid aus struct und interface
- $\blacktriangleright$  Einfachvererbung (extends)
- $\blacktriangleright$  Implementierung von Interfaces (implements)
- ▶ Selbstbezug möglich

**K ロ ト K 倒 ト K ミ ト** 

一 4 (重) 8

 $2Q$ 

目

## Beispiele

Alexander Bernauer alex@ulm.ccc.de [The Internet Communication Engine](#page-0-0)

メロメ メ団 メメ ミメ メミメー

<span id="page-20-0"></span>目

[Streams](#page-21-0) **[Facets](#page-22-0)** [SSL](#page-23-0) [Dienste](#page-24-0)

### **Streams**

#### $\triangleright$  Serialisierung und Deserialisierung von ICE Typen

Alexander Bernauer alex@ulm.ccc.de [The Internet Communication Engine](#page-0-0)

イロメ イ部メ イヨメ イヨメー

<span id="page-21-0"></span> $\equiv$ 

[Streams](#page-21-0) [Facets](#page-22-0) [SSL](#page-23-0) [Dienste](#page-24-0)

#### Facets

- ▶ Alternative Interfaces für ein ICE Objekt
- ► Hilfreich für Versionierung

イロメ イ部メ イヨメ イヨメー

<span id="page-22-0"></span>重

**[Streams](#page-21-0)** [Facets](#page-22-0) [SSL](#page-23-0) [Dienste](#page-24-0)

# **SSL**

- $\blacktriangleright$  Zertifkat und Konfiguration
- ▶ Adapter-Endpoint mit SSL

メロメ メ都 メメ きょくきょ

<span id="page-23-0"></span> $\equiv$ 

**[Streams](#page-21-0)** [Facets](#page-22-0) [SSL](#page-23-0) [Dienste](#page-24-0)

## Dienste

- $\blacktriangleright$  Freeze
- $\blacktriangleright$  Glacier2
- $\blacktriangleright$  IceBox
- $\blacktriangleright$  IceStorm
- $\blacktriangleright$  IcePatch2

メロメ メ都 メメ きょくきょ

<span id="page-24-0"></span>È

[Slice](#page-26-0) [C++-Mapping](#page-29-0)

## Bashing

- $\blacktriangleright$  ICE ist wirklich brauchbar
- $\triangleright$  Aber manche Dinge sind echt nervig

イロト イ部 トイモト イモト

<span id="page-25-0"></span>重

[Slice](#page-26-0)  $C++-$ Mapping

## **Slice**

#### ▶ Präprozessor

- $\blacktriangleright$  #ifdef-Guards
- ► zyklische Abhängigkeiten
- ▶ keine Vorwärtsdeklaration für Typen

メロメ メ御 メメ きょ メモメ

<span id="page-26-0"></span>重

[Slice](#page-26-0)  $C++-M$ apping

### Slice - Teil 2

- $\blacktriangleright$  Case-insensitiv
- ▶ Belegung von Namensräumen
- $\blacktriangleright$  Verbot von Wiederverwendung

メロメ メ御 メメ きょ メモメ

重

[Slice](#page-26-0) [C++-Mapping](#page-29-0)

### Slice - Teil 3

- $\blacktriangleright$  Metainformationen
- $\blacktriangleright$  Vererbung von Metainformationen

**K ロ メ イ団 メ ス ミ メ ス ミ メ** 

 $\equiv$ 

[Slice](#page-26-0)  $C++-M$ apping

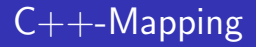

#### $\triangleright$  obligatorisches Reference-Counting

- Objekte dürfen nicht auf den Stack allokiert werden
- ▶ automatisches Löschen von Servant-Objekten bei Shutdown des Communicators
- ► extra Gargabe-Collector für Zyklen

a mills.

 $\rightarrow$   $\oplus$   $\rightarrow$   $\rightarrow$   $\oplus$   $\rightarrow$ 

ス 重っ

 $2Q$ 

<span id="page-29-0"></span>目

## **Links**

- ▶ ZeroC http://www.zeroc.com
- ▶ OMG http://www.omg.org

イロト イ部 トイヨ トイヨト

<span id="page-30-0"></span> $\equiv$ 

## verwendete Software

- $\blacktriangleright$  Debian GNU/Linux
- $\blacktriangleright$  Vim
- $\blacktriangleright$  PDF-LAT<sub>F</sub>X
- ▶ LAT<sub>F</sub>X-Beamer
- $\triangleright$  X-PDF
- $\blacktriangleright$  ion3
- $\blacktriangleright$  T<sub>F</sub>X-ify
- $\triangleright$  GNU make

メロメ メ御 メメ ミメメ ヨメ

重

### Parasco

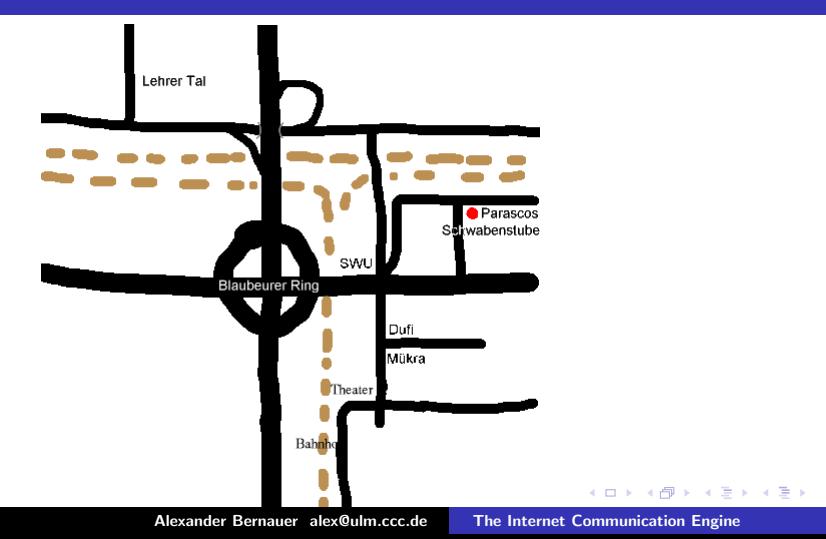

<span id="page-32-0"></span> $\equiv$